## Package 'encryptedRmd'

May 8, 2020

<span id="page-0-0"></span>Title Encrypt Html Reports Using 'Libsodium'

Version 0.2.0

Description Create encrypted html files that are fully self contained and do not require any additional software. Using the package you can encrypt arbitrary html files and also directly create encrypted 'rmarkdown' html reports.

License MIT + file LICENSE

Copyright file inst/COPYRIGHTS

Encoding UTF-8

LazyData true

RoxygenNote 7.1.0

Imports sodium, readr, rmarkdown

**Suggests** test that  $(>= 2.1.0)$ 

Collate 'encrypt\_html\_file.R' 'encrypted\_html\_document.R'

NeedsCompilation no

Author Dirk Schumacher [aut, cre], Jannis R. [aut]

Maintainer Dirk Schumacher <mail@dirk-schumacher.net>

Repository CRAN

Date/Publication 2020-05-08 17:00:05 UTC

### R topics documented:

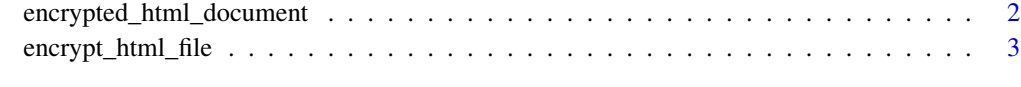

**Index** [5](#page-4-0). The second state of the second state of the second state of the second state of the second state of the second state of the second state of the second state of the second state of the second state of the second

<span id="page-1-0"></span>encrypted\_html\_document

*Create an encrypted HTML document*

#### Description

In addition to a standard html file this rmarkdown format also creates an encrypted version together with the key as two separate files.

#### Usage

```
encrypted_html_document(...)
```
#### Arguments

... all parameters are passed to rmarkdown::html\_document

#### Details

Two files are created:

filename.enc.html This is the password protected file.

filename.enc.html.key This file contains the key with which the report was encrypted.

Warning: You are using this at your own risk. Make sure your encryption key is strong enough. For serious use cases, please also review the code of the functions. Any feedback is appreciated. This is an early package version. Please only share the key file with trusted parties

#### Value

R Markdown output format to pass to [render](#page-0-0)

#### See Also

[encrypt\\_html\\_file](#page-2-1) for more information on the encryption.

#### <span id="page-2-1"></span><span id="page-2-0"></span>encrypt\_html\_file *Encrypt an html file*

#### Description

This function takes an html file, encrypts the complete file using [sodium::data\\_encrypt](#page-0-0) and a given key. It then injects the encrypted content into an html template that contains the sodium decryption code compiled to javascript. The resulting file is fully self contained as it can decrypt itself. When the user enters the correct key, the DOM of the html files gets replaced with the initially encrypted html file.

#### Usage

```
encrypt_html_file(
 path,
  output_path = paste0(path, ".enc.html"),
 key = sodium::random(32L),
 message_key = TRUE,
 write_key_file = FALSE,
 output_template_path = system.file("html-template.html", package = "encryptedRmd")
)
```
#### Arguments

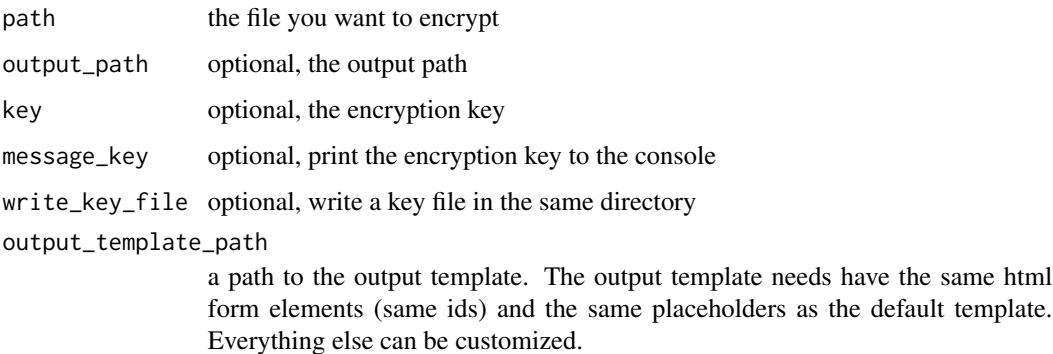

#### Details

Warning: You are using this at your own risk. Make sure your encryption key is strong enough. For serious use cases, please also review the code of the functions. Any feedback is appreciated. This is an early package version.

#### Value

The key used to encrypt the file as an invisible raw vector.

#### References

The package follows the same approach as the node module [self-decrypting-html-page.](https://github.com/derhuerst/self-decrypting-html-page) The decryption code is based on a number of great node modules. All licenses are also bundled with each encrypted html file.

# <span id="page-4-0"></span>Index

encrypt\_html\_file, *[2](#page-1-0)*, [3](#page-2-0) encrypted\_html\_document, [2](#page-1-0)

render, *[2](#page-1-0)*

sodium::data\_encrypt, *[3](#page-2-0)*